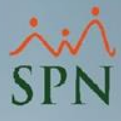

## **Parámetro "Semanas\_Por\_Mes"**

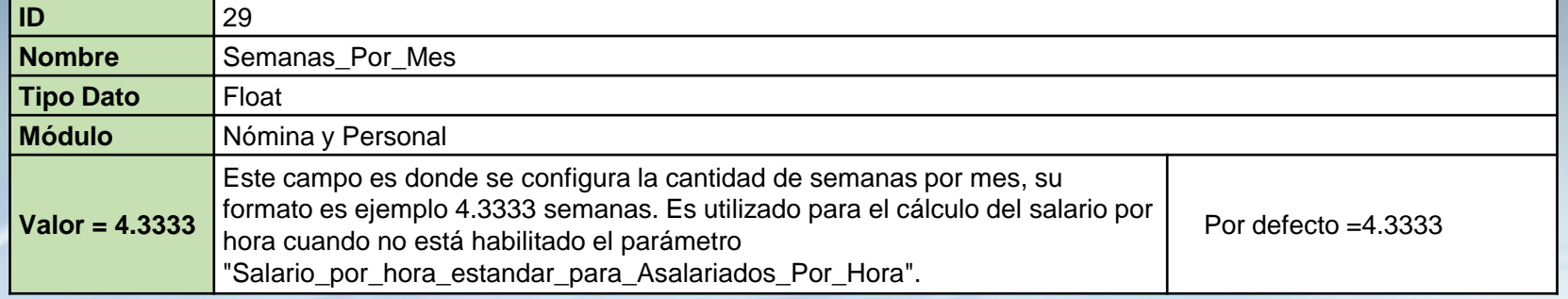

## Ver las pantallas.

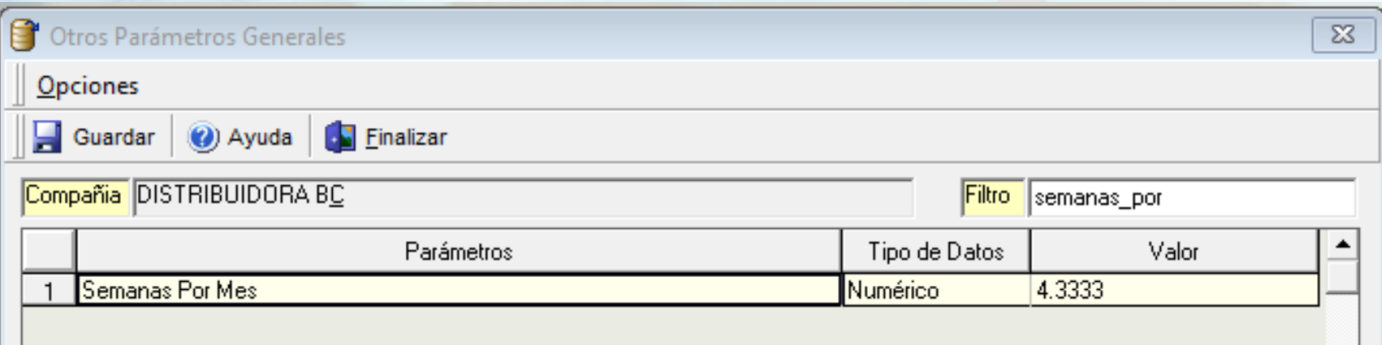

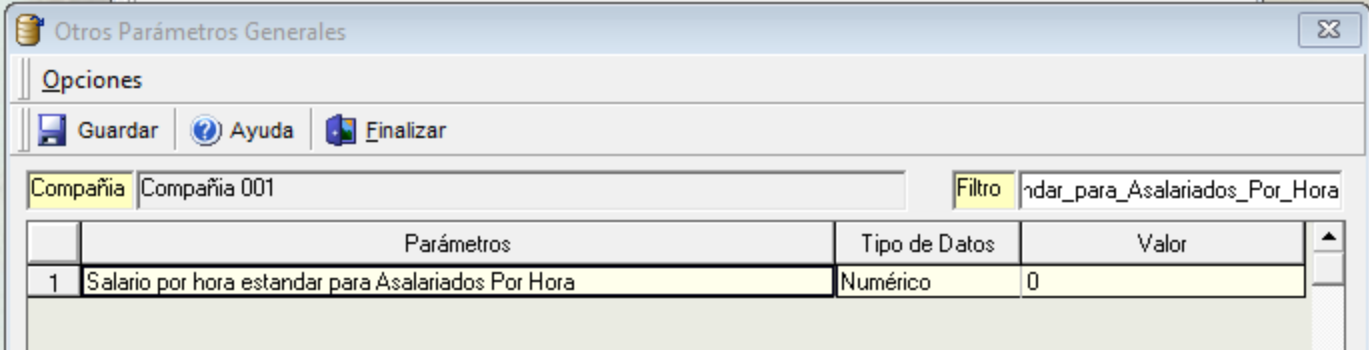

**1**